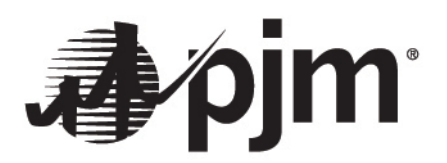

# **Data Miner 2 Guide for Historic Data Retrieval**

PJM Interconnection

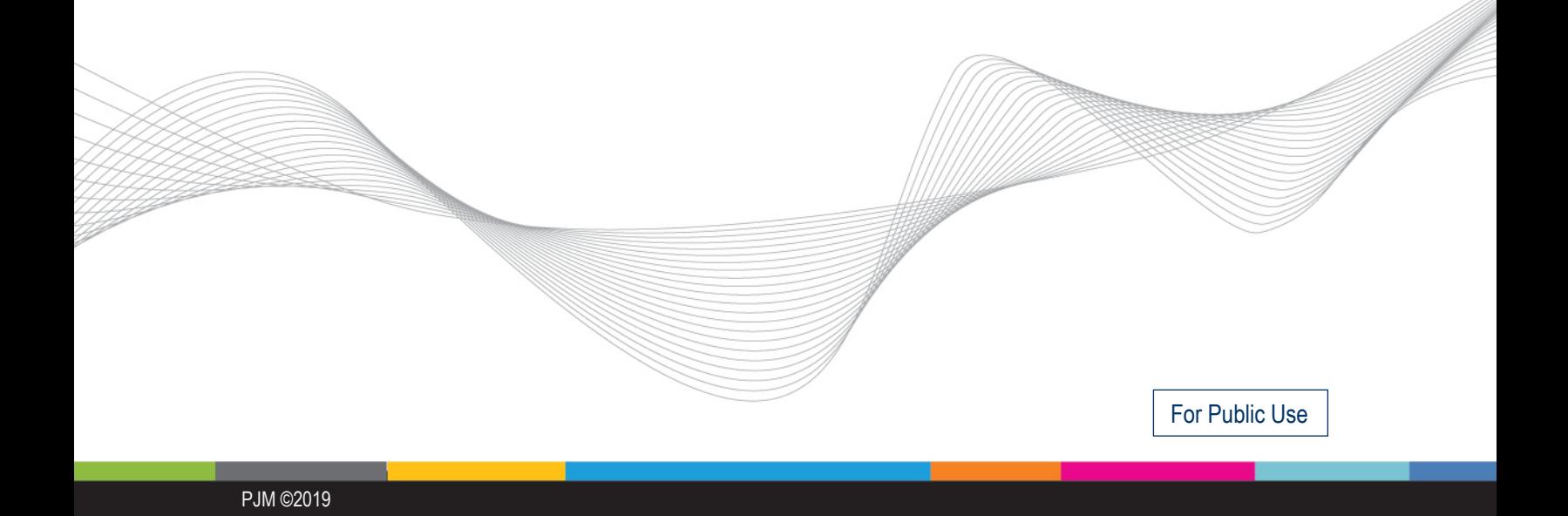

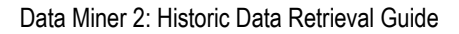

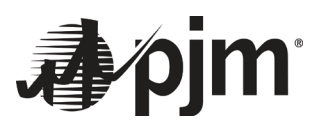

This page is intentionally left blank

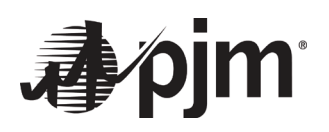

## **Table of Contents**

## **Contents**

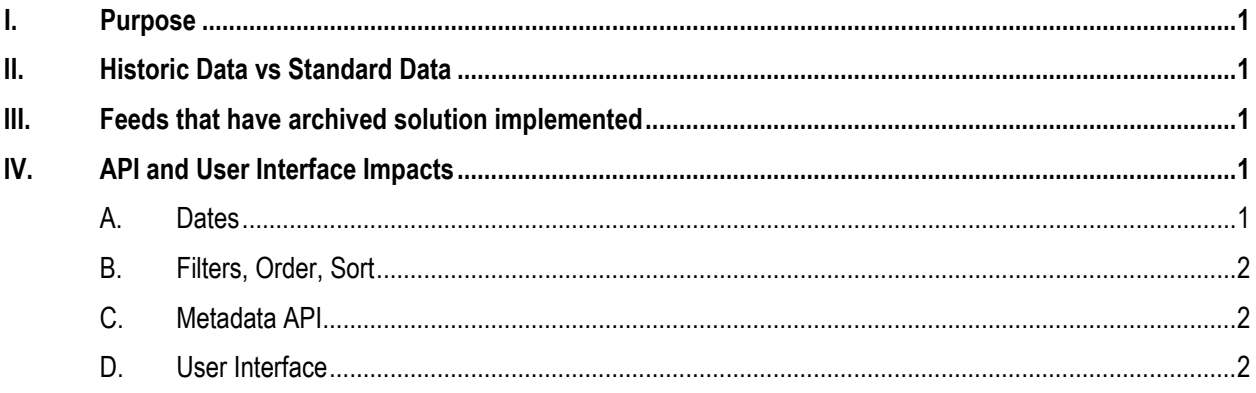

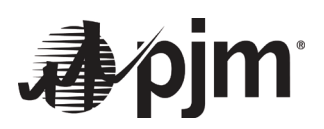

### <span id="page-3-0"></span>**I. Purpose**

The purpose of this training guide is to provide assistance with historic data querying via the user interface and application programming interface (API) for PJM's Data Miner 2 tool. To enhance the performance of current data queries and to better handle the increasing volume of Five-Minute Real-Time LMP data, PJM has implemented an archiving solution for Data Miner 2. The archiving solution will move older data for specific feeds to a different area in order to preserve the speed and availability of more recent data. The archived data will still be available, but will have slightly less flexibility on querying parameters than the more recent data does. The details of the restrictions and expected results for several filter combinations are detailed in the following sections.

For example: The archive date for Real-Time Energy Market Hourly LMP data is 731 days. Users querying more recent data (data within the last two years) will be able to query that data as they do today. Users interested in querying older data will have slightly less flexibility in the data sets that can be retrieved. For example, this data could be queried by pnode type (i.e. requesting all aggregates), but not queried for a specific pnode.

### <span id="page-3-1"></span>**II. Historic Data vs Standard Data**

Historic Data is defined as data that is dated prior to the archived date. Standard data is defined as data that is more recent than the archived date. Archived date is specific to feed and is a rolling date. These dates are determined based on the UTC date fields.

#### <span id="page-3-2"></span>**III. Feeds that have archived solution implemented**

**Real-Time Hourly LMPs**: This feed contains hourly Real-Time Energy Market locational marginal pricing (LMP) data for all bus locations, including aggregates. The archived date for this feed is current date is 731 days (approximately two years).

**Day-Ahead Hourly LMPs**: This feed contains hourly Day-Ahead Energy Market LMP data for all bus locations, including aggregates. The archived date for this feed is current date is 731 days (approximately two years).

**Real-Time Five Minute LMPs**: This feed contains five minute Real-Time Energy Market locational marginal pricing (LMP) data for all bus locations, including aggregates. The archived date for this feed is current date – 186 days (approximately six months).

#### <span id="page-3-4"></span><span id="page-3-3"></span>**IV.API and User Interface Impacts**

- *A. Dates*
	- i) Both Standard data and Historic data API queries will now require a date parameter. If API request is sent without either datetime\_beginning\_UTC or datetime\_beginning\_EPT, users will see the following error message as response:

```
{ "errors": [{ "field": "Filters", "message": "A datetime is missing. 
Please input values for datetime beginning ept or datetime beginning utc",
"detail": ["datetime_filter"] }],
```
ii) If the date range in the request is spanning between archived date and standard date, users will see the following error message as response:

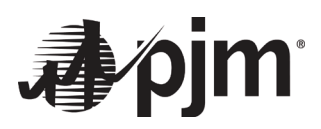

{ "errors": [{ "field": "Filters", "message": "Date range in the API request spans over archived and standard data. Please update the request. Refer to API Guide for more information." }],

- iii) Current restriction on date range of 365 continuous days of data for standard data remains unchanged.
- <span id="page-4-0"></span>*B. Filters, Order, Sort*
	- i) Current filtering, ordering and sorting capabilities for standard data remains unchanged.
	- ii) Historic data API requests will require to have the start and end dates within the same calendar year following the UTC timezone. If these API requests have date range outside same calendar year, uses will see the following error message as response:

```
{ "errors": [{ "field": "Filters", "message": "Archived data date range 
must be within same calendar year. Please enter valid dates" }],
```
iii) Historic data API requests will have no sorting and order capabilities. Data returned will be sorted by datetime beginning utc in ascending order. If these API requests have sort and/or order, users will see the following error message as response:

```
{ "errors": [{ "field": "Order", "message": "Custom Order is not an 
available option on archived data. Please remove order from the request"
}],
{ "errors": [{ "field": "Sort", "message": "Custom Sort is not an available
```

```
option on archived data. Please remove sort from the request", "detail": 
["datetime_beginning_utc"] },
```
iv) Historic data API requests will have limited filtering capabilities. Filters can be applied only on following attributes – dates, type, row\_is\_current, version\_nbr. If these API requests have filters other than the ones specified below, users will see the following error message as response:

```
{ "errors": [{ "field": "Filters", "message": "The API request contains 
invalid attribute(s) for archived data - Pnode_Id. Please update the 
request and retry.", "detail": ["pnode_id"] }],
```
Please note that type is not an allowed filter for both standard and archived data for Real-Time Five-Minute LMPs

<span id="page-4-1"></span>*C. Metadata API*

Metadata API response for these three feeds will include these new fields – EnableArchiving, ArchiveCutoffDays, EnableArchiveFiltering

Response will look like:

```
"enableArchiving": true, "archiveCutoffDays": 731, "enableArchiveFiltering": 
"True",
```
<span id="page-4-2"></span>*D. User Interface*

When user inputs archived dates for the above mentioned feeds, the data presented back will look like the screenshot below with the sort and filter capabilities disabled.

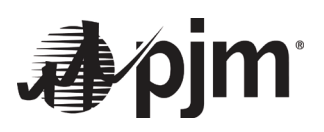

Export: [SV<sub>E</sub>]

#### pjm | Data Miner 2

#### Day-Ahead Hourly LMPs

Datetime Beginning EPT Start Date + 11/18/2014 00:00 End Date + 11/18/2014 00:00 C Submit Reset

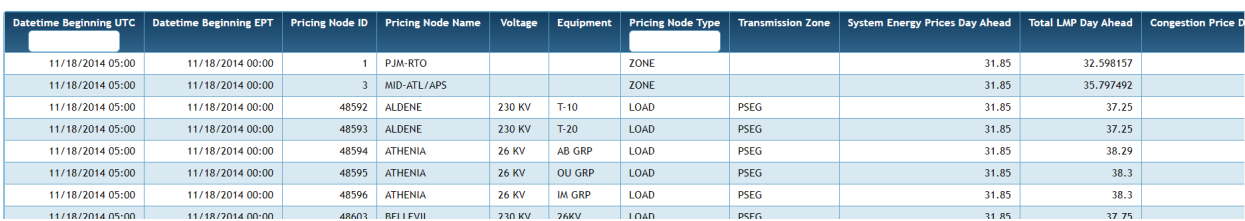